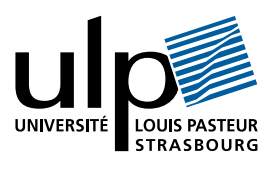

## Corrigé du contrôle terminal de Compilation

### I Analyse syntaxique

1. table d'analyse LR(1) : (les règles sont numérotées selon l'ordre d'apparition dans l'énoncé de la grammaire)

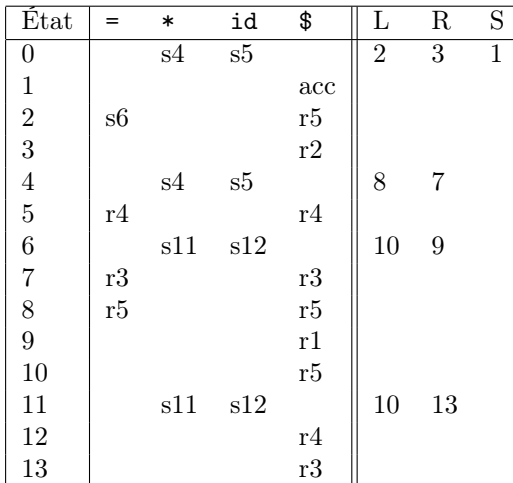

2. table d'analyse LaLR(1) :

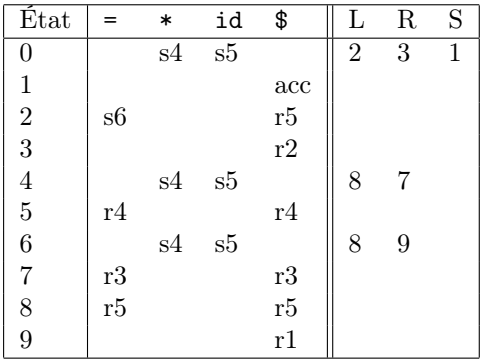

3. La grammaire est LR(1) et LaLR(1) puisque les tables correspondantes contiennent au plus un élément dans chaque case.

## II Traduction dirigée par la syntaxe

#### 1 Affectations simultanées

1. Grammaire :

$$
\begin{array}{ccc}\nA & \longrightarrow & (L) := (R) \\
L & \longrightarrow & id | L , id \\
R & \longrightarrow & E | R , E\n\end{array}
$$

2. Schéma de traduction :

$$
A \longrightarrow (L) := (R)
$$
\n{ pour i=1 à longueur(R. temp) faire  
\n @encode(ieme(i, R. temp)) := id  
\n @space(ieme(i, R. temp)) ;  
\n pour i=1 à longueur(R. temp) faire  
\n @encode(ieme(i, L. pr) := id  
\n { L. ptr = creerliste(id. pr) }  
\nL → id  
\n { L. ptr = creerliste(id. pr) }  
\nR → E  
\n { R. temp = creeliste(newtemp());  
\n R. prr = creeliste(E. prr) }  
\nR → R<sup>(1)</sup>, E  
\n { R. temp = ajoute(R<sup>(1)</sup>.temp,newtemp());  
\n R. prr = ajoute(R<sup>(1)</sup>.ptr,F. prr) }  
\n  
\nFontions utilisées : - longueur([e1,e2,...,en]) = n  
\n - ième([e1,e2,...,en],i) = ei  
\n - ajoute([e1,e2,...,en],e) = [e1,e2,...,en,e]

- creeliste(e) = [e]

### 2 Commandes gardées de Djikstra

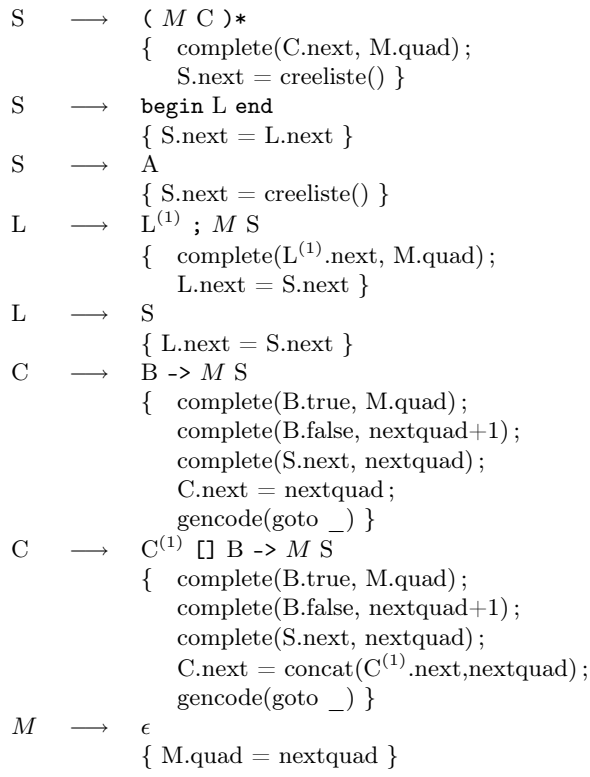

# III Optimisations

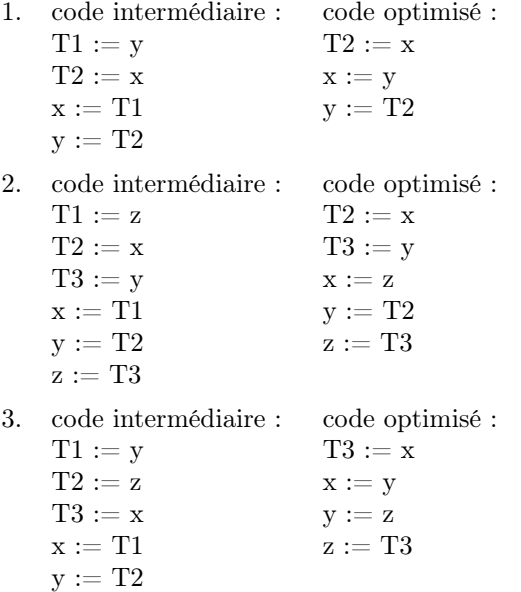

 $\rm z := T3$